https://www.100test.com/kao\_ti2020/143/2021\_2022\_\_E5\_9C\_A8r edhatl\_c102\_143196.htm

#/sbin/sysctl a | grep

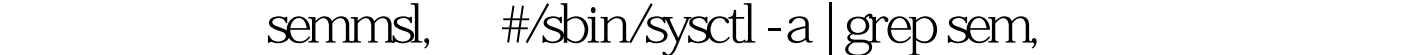

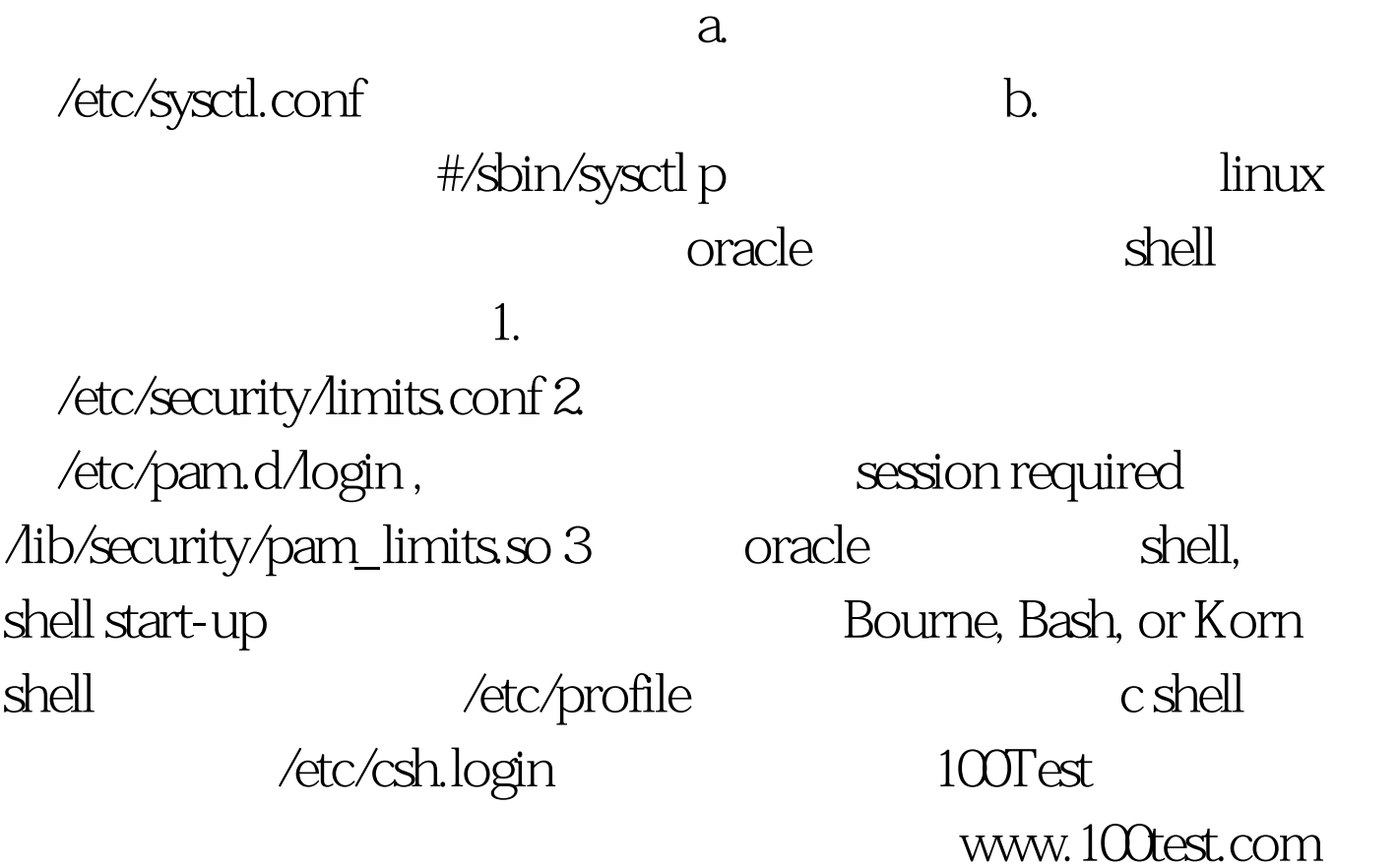